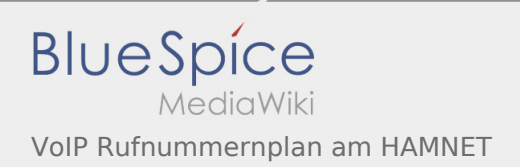

# Inhaltsverzeichnis

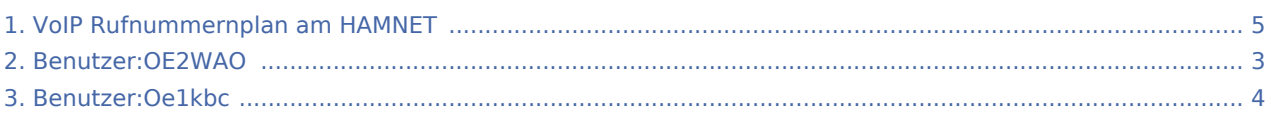

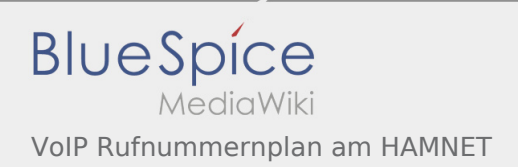

### VoIP Rufnummernplan am HAMNET

#### **[Version vom 10. Januar 2021, 11:15 Uhr](#page-4-0) [\(Quellt](#page-4-0) [Version vom 10. Januar 2021, 11:33 Uhr](#page-4-0) [\(Quellt](#page-4-0)**

**[ext anzeigen](#page-4-0))** [Oe1kbc](#page-3-0) ([Diskussion](https://wiki.oevsv.at/w/index.php?title=Benutzer_Diskussion:Oe1kbc&action=view) | [Beiträge\)](https://wiki.oevsv.at/wiki/Spezial:Beitr%C3%A4ge/Oe1kbc) (→Wie werde ich über VoIP QRV:) [← Zum vorherigen Versionsunterschied](#page-4-0)

**[ext anzeigen](#page-4-0))** [OE2WAO](#page-2-0) ([Diskussion](https://wiki.oevsv.at/w/index.php?title=Benutzer_Diskussion:OE2WAO&action=view) | [Beiträge\)](https://wiki.oevsv.at/wiki/Spezial:Beitr%C3%A4ge/OE2WAO) K [Zum nächsten Versionsunterschied →](#page-4-0)

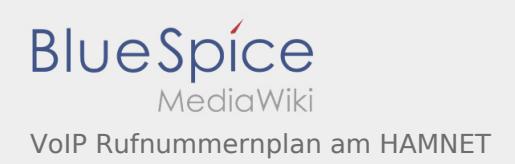

## <span id="page-2-0"></span>Benutzer:OE2WAO und VoIP Rufnummernplan am HAMNET: Unterschied zwischen den Seiten

**[Aktuelle Version vom 9. August 2020, 22:41](#page-2-0)  [Uhr](#page-2-0) ([Quelltext anzeigen](#page-2-0))** [OE2WAO](#page-2-0) ([Diskussion](https://wiki.oevsv.at/w/index.php?title=Benutzer_Diskussion:OE2WAO&action=view) | [Beiträge](https://wiki.oevsv.at/wiki/Spezial:Beitr%C3%A4ge/OE2WAO)) (Die Seite wurde neu angelegt: "https://oe2wao.info ")

**[Version vom 10. Januar 2021, 11:33 Uhr](#page-4-0) [\(Quellt](#page-4-0) [ext anzeigen](#page-4-0))** [OE2WAO](#page-2-0) ([Diskussion](https://wiki.oevsv.at/w/index.php?title=Benutzer_Diskussion:OE2WAO&action=view) | [Beiträge\)](https://wiki.oevsv.at/wiki/Spezial:Beitr%C3%A4ge/OE2WAO) K

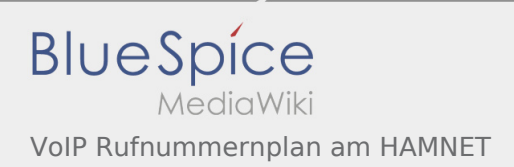

# <span id="page-3-0"></span>VoIP Rufnummernplan am HAMNET: Unterschied zwischen den Versionen

**[Version vom 10. Januar 2021, 11:33 Uhr](#page-4-0) ([Quelltext anzeigen](#page-4-0))** [OE2WAO](#page-2-0) ([Diskussion](https://wiki.oevsv.at/w/index.php?title=Benutzer_Diskussion:OE2WAO&action=view) | [Beiträge\)](https://wiki.oevsv.at/wiki/Spezial:Beitr%C3%A4ge/OE2WAO) K [Zum nächsten Versionsunterschied →](#page-4-0)

# <span id="page-4-0"></span>VoIP Rufnummernplan am HAMNET: Unterschied zwischen den Versionen

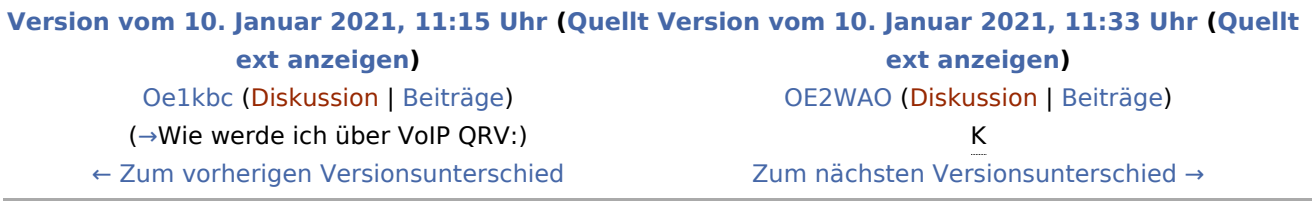